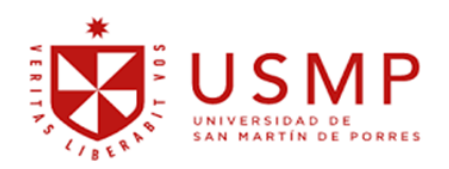

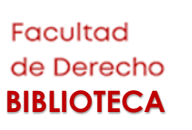

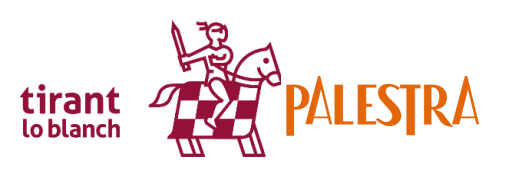

## **¿Cómo acceder a TIRANT PALESTRA- ONLINE?**

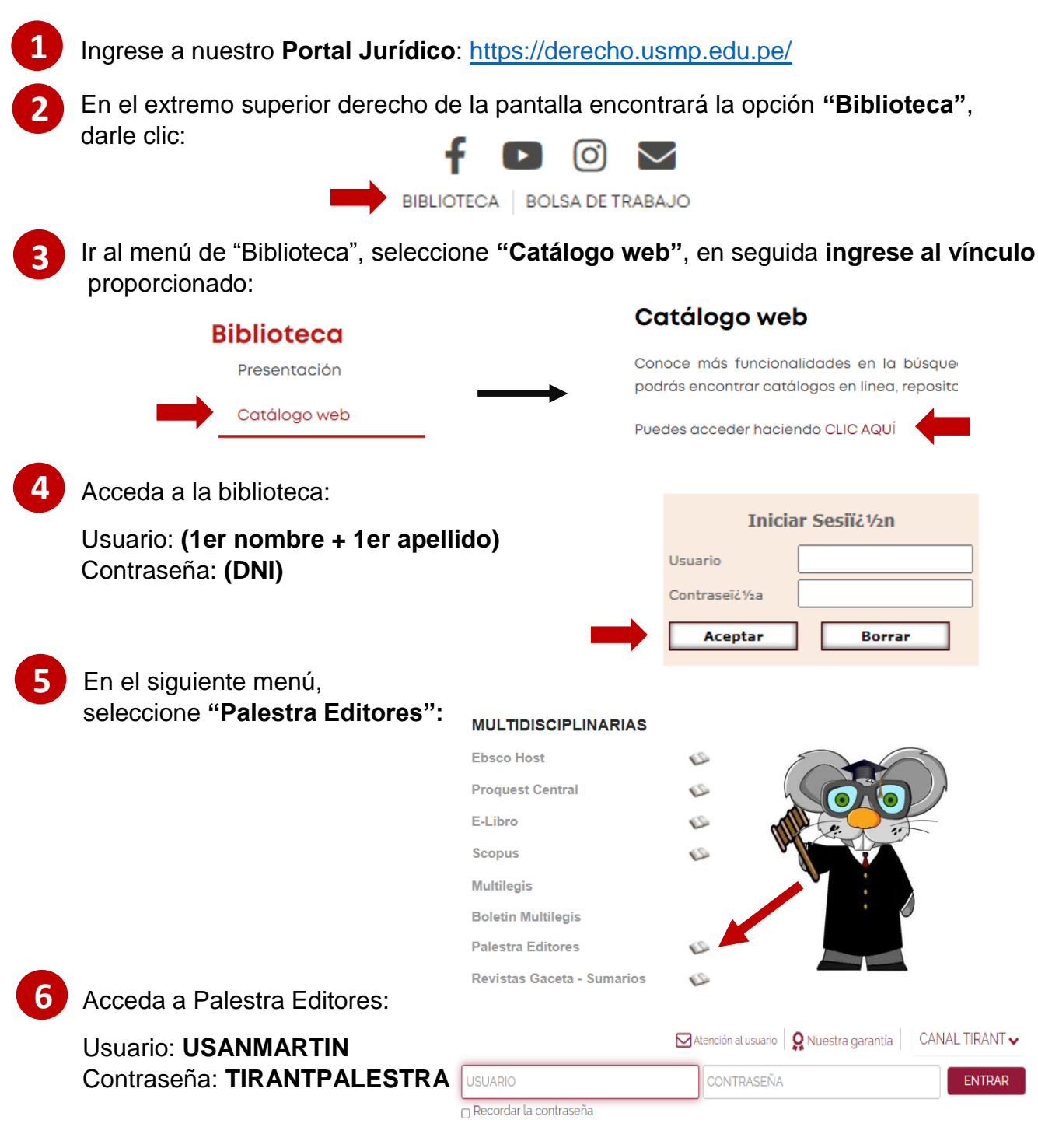